# **Commandes Bash**

Bash (Bourne-Again SHell) est un shell Linux.

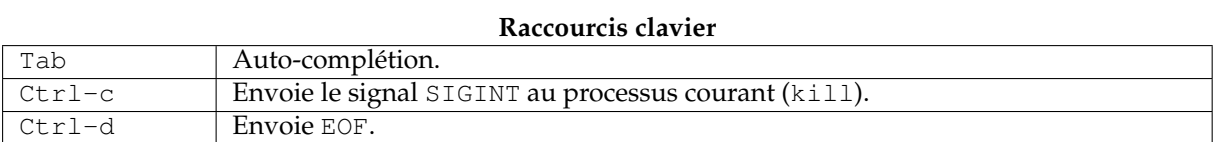

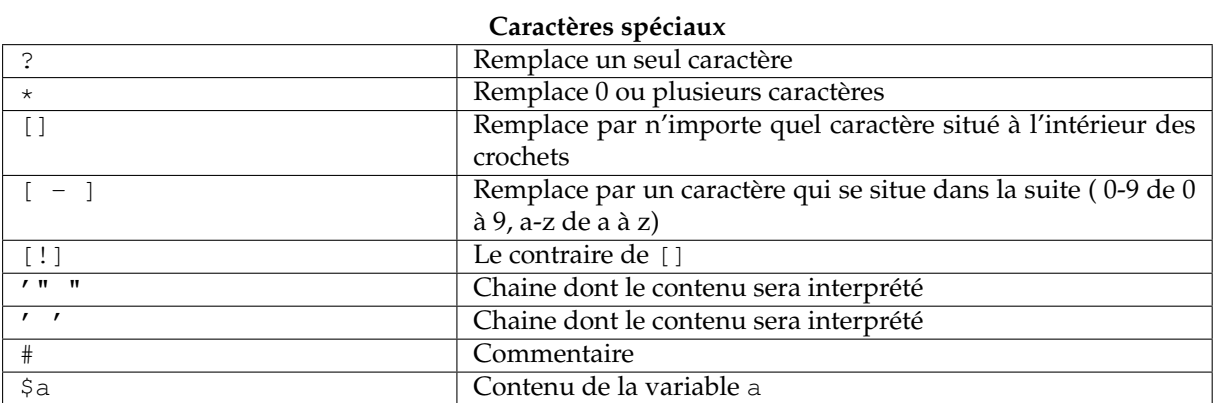

## **Groupement de commandes**

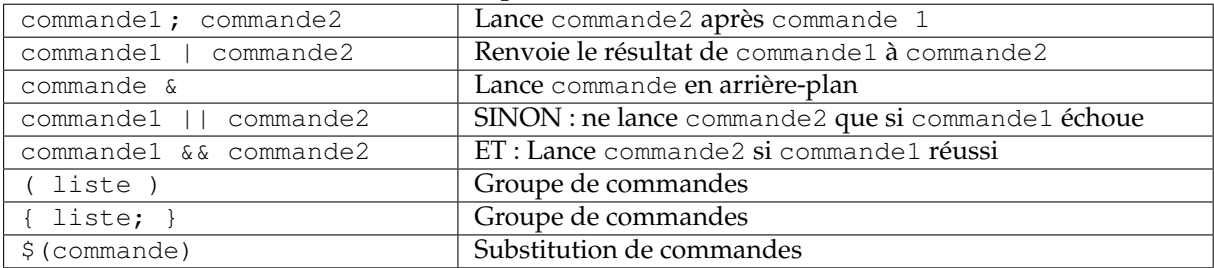

## **Les substitutions de variables**

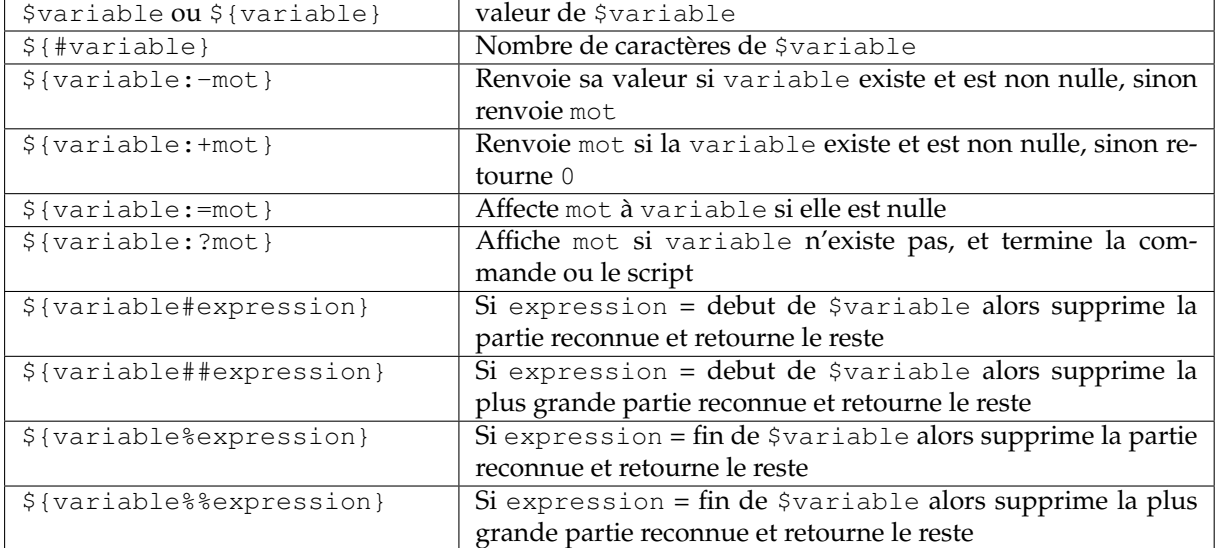

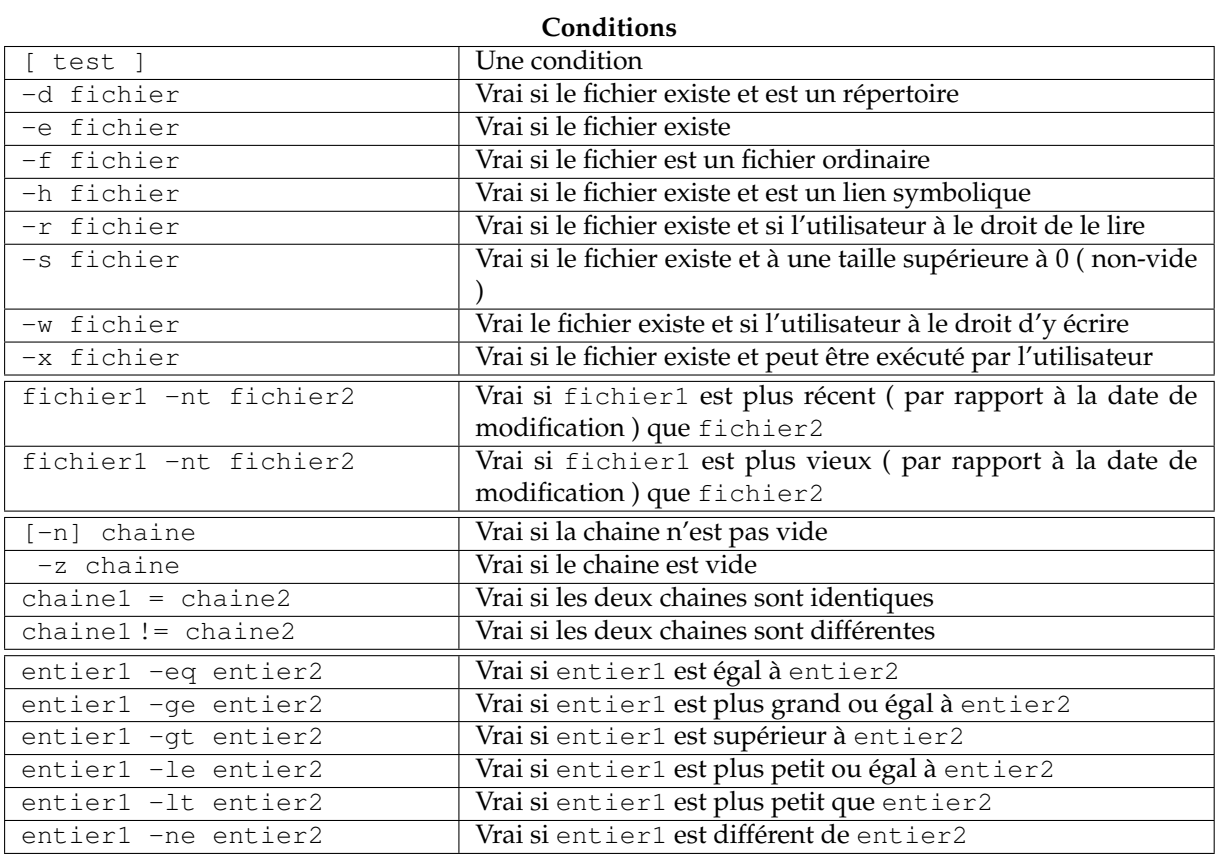

# **Structures de controles**

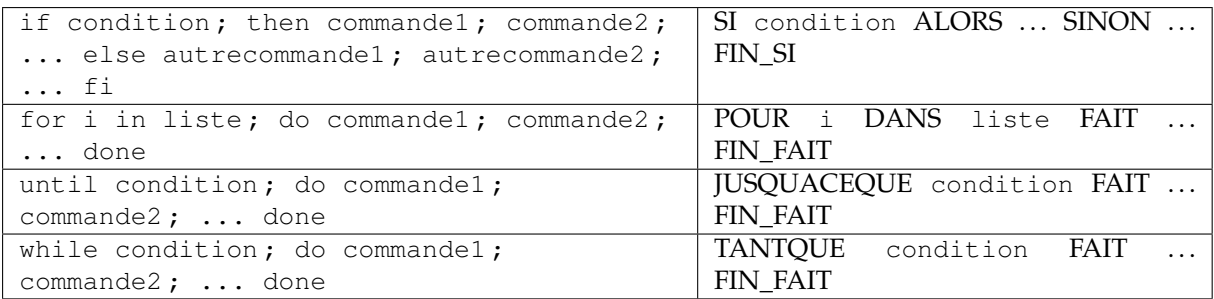

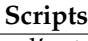

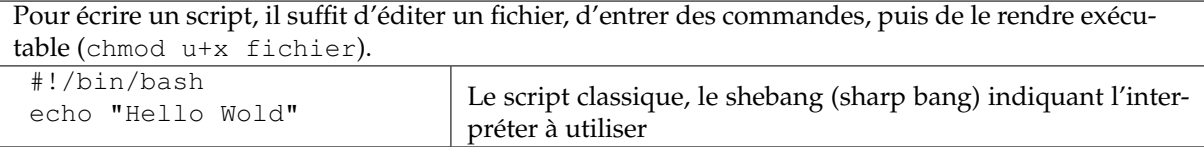

## **Les variables de paramètres**

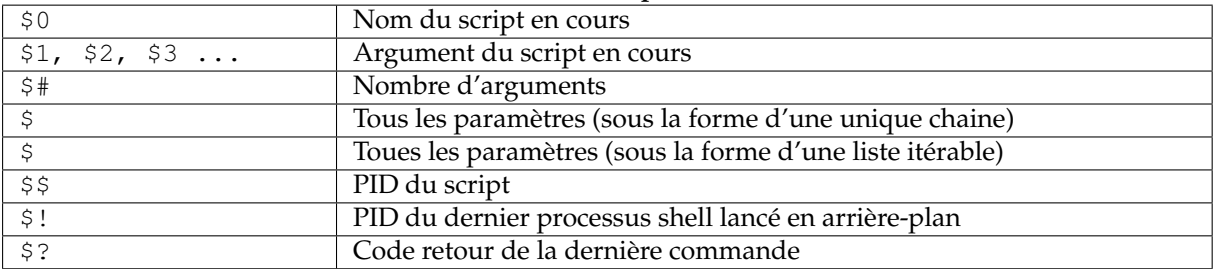

# **Calculs**

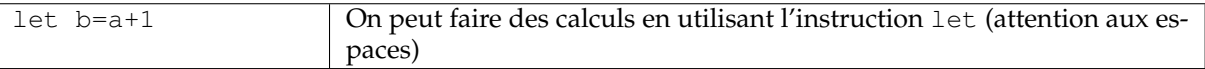

## **Redirections**

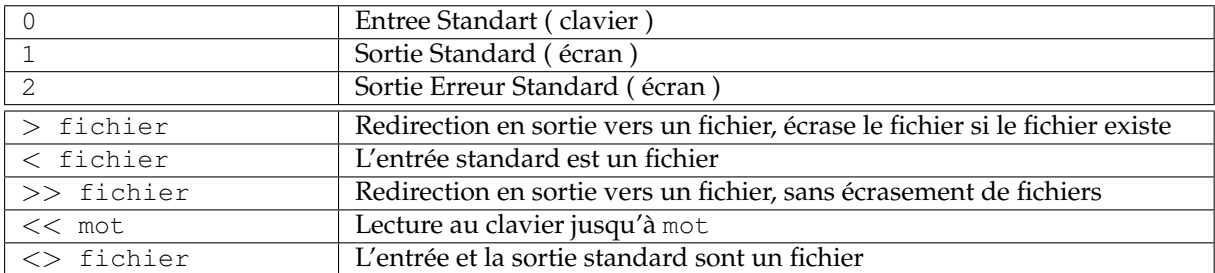

# **Commandes usuelles d'Unix**

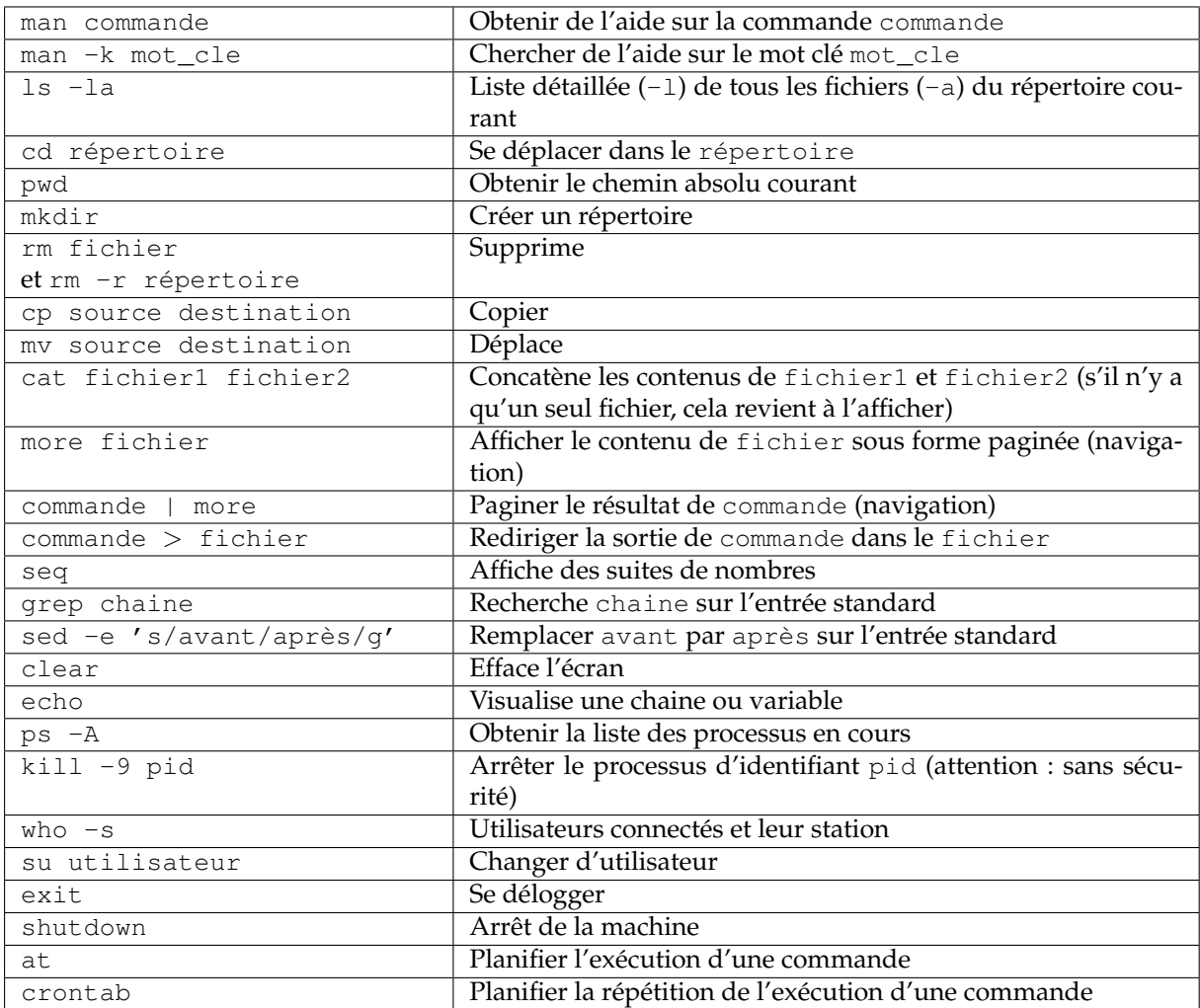

#### **Autres commandes utiles**

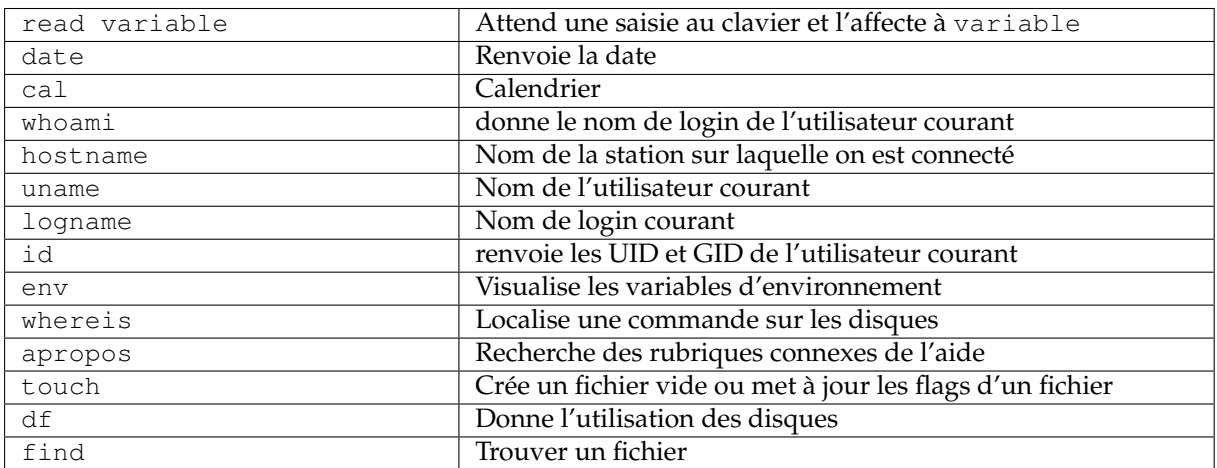

#### **Tris et actions d'extraction**

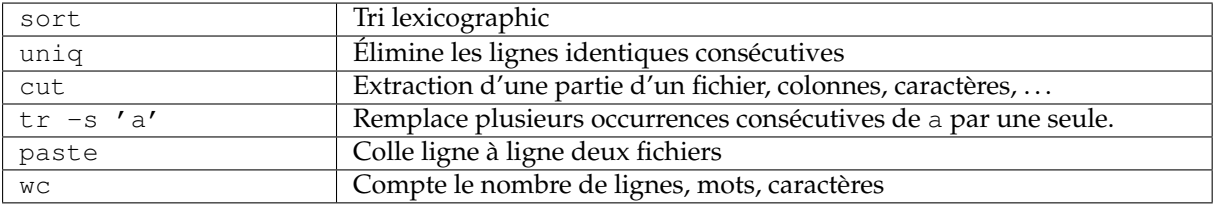

#### **Principes de gestion des fichiers et répertoires**

Sous UNIX, tout est fichier. Un périphérique, un écran, une imprimante, un répertoire, tout est fichier. Un fichier peut être exécutable si son flag d'exécution x est positionné. Un répertoire est un fichier qui contient la liste des fichiers sensés être stockés dans ce répertoire.

Un fichier est constitué de deux parties : l'inode qui est le descripteur du fichier (secteurs, numéro d'inode, . . .) et des données. Lorsqu'un fichier est copié, il y a copie de l'inode et des données. Lorsqu'un lien physique est créé, seule l'inode du fichier est dupliqué car les données elles-même sont partagées.

ln source destination Créer un lien physique (logique -s)

# **Droits courants des fichiers et répertoires**

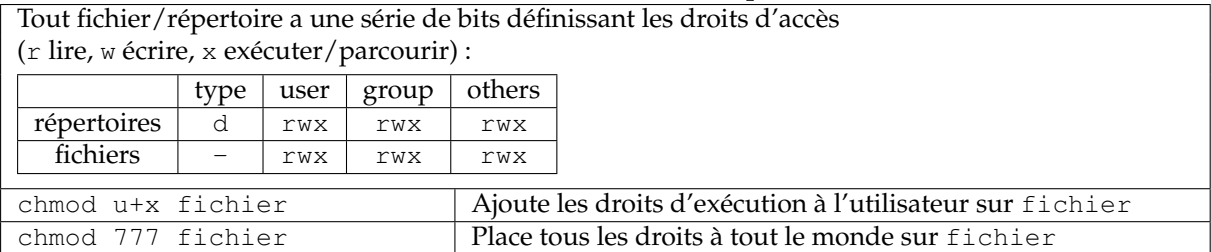

#### **Fichiers divers liés au terminal (les noms changent suivant la version)**

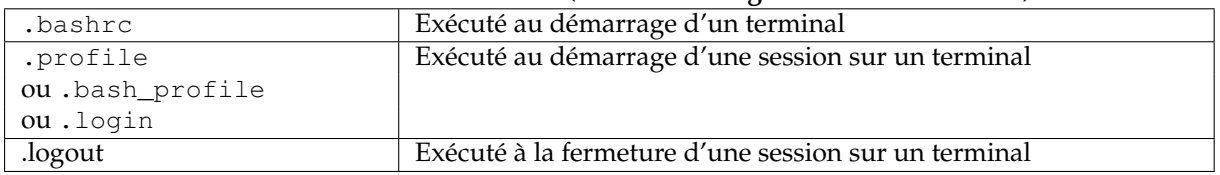